## Anno Scolastico 2019-20 Classe 1AS

## **DISCIPLINA** FISICA DOCENTE Paola Carcano

### COMPITI DELLE VACANZE

Lavoro individuale: ripassa il programma svolto quest'anno e svolgi nuovamente gli esercizi più significativi fatti durante l'anno.

Lavori a gruppi da consegnare su CLASSROOM entro l'inizio del nuovo anno scolastico

A gruppi di massimo 3 persone, realizzate i due seguenti lavori

1) Dopo un anno di Fisica dovresti essere in grado di rispondere con un pochino di competenza alla domanda "Cos'è la fisica ?" Prova a farlo mettendo in luce gli aspetti che ti sono sembrati più significativi (scienza sperimentale, quantitativa, studia i fenomeni naturali, utilizza il linguaggio della matematica…). Realizza un video, un ppt, un poster, un pieghevole (quello che ti sembra più adatto) per dare corpo alla tua risposta. Il tuo elaborato deve poter essere utilizzato per chiarire ai futuri studenti di prima liceo cosa sia la fisica, senza terrorizzarli, se possibile, incuriosendoli. Il lavoro va realizzato in gruppo.

Potete cercare qualche suggerimento nel libro "L'evoluzione della fisica" di Albert Einstein e Leopold Infeld ed. Universale Bollati Boringhieri, in particolare nei paragrafi:

- $\triangleright$  il romanzo giallo perfetto
- $\triangleright$  il primo indizio
- $\triangleright$  Vettori
- > L'enigma del moto
- $\triangleright$  Un indizio negletto
	- 2) Esperimento sull'equilibrio del corpo esteso.

Scrivete una relazione dal titolo "verifica della condizione di equilibrio per un corpo esteso", secondo lo schema riportato sotto. La procedura sperimentale, le grandezze da misurare e l'analisi dei dati sono sommariamente indicate di seguito

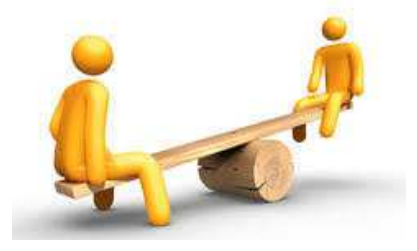

Cercate un'altalena a bilancia e divertitevi cercando di raggiungere sempre la condizione di equilibrio modificando posizione e persone sull'altalena (almeno 5 prove con 2 persone e 1 con più di 2 persone)

Costruite una tabella in excel in cui riportate, in condizioni di equilibrio, masse presenti sull'altalena e bracci delle corrispondenti forze peso. Completate calcolando i moduli dei momenti meccanici delle forze peso rispetto al fulcro, con le rispettive incertezze e il modulo del momento meccanico totale, con la corrispondente incertezza).

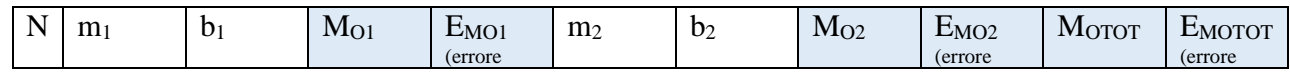

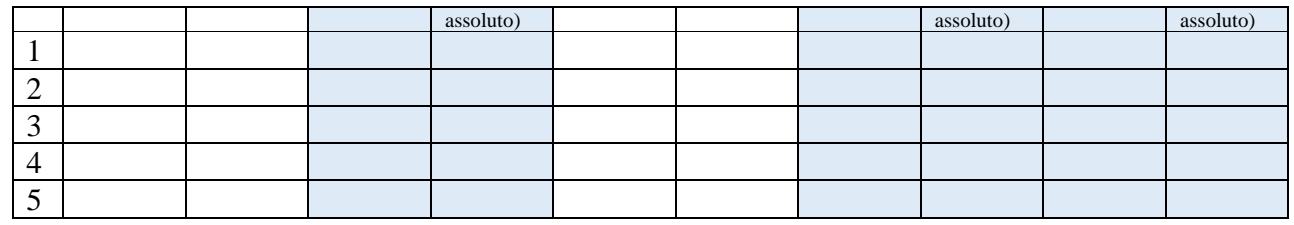

# Indicazioni per la relazione di laboratorio

#### **Titolo**

Un titolo sintetico che indichi quale fenomeno si vuole studiare con l'esperimento

#### **Scopo**

Bisogna specificare l'obiettivo dell'esperimento. Può essere semplicemente la misura di una grandezza, l'osservazione di un fenomeno oppure la ricerca di una relazione tra grandezze fisiche o ancora la verifica di una legge tra grandezze fisiche.

#### **Strumenti e materiale utilizzato**

Si elencano gli strumenti di misura utilizzati con le rispettive sensibilità e il materiale in genere necessario per fare l'esperimento.

#### **Procedura sperimentale**

Si indicano i passaggi sperimentali da compiere, cioè come si monta l'apparato sperimentale (si riporta una foto o un disegno per rendere tutto più chiaro) e come si procede nelle misure o nelle osservazioni. **Richiami teorici** *(non sempre è necessario)*

Si riportano le definizioni di eventuali grandezze coinvolte nell'esperimento (quando non sono banali) oppure, quando lo scopo dell'esperimento è la verifica di una relazione tra grandezze fisiche si riporta brevemente la parte di teoria corrispondente.

#### **Dati e analisi:**

Si riportano le tabelle corrispondenti alle grandezze misurate e si procede all'analisi, cioè al calcolo di valori medi, errori, costanti di proporzionalità, si fanno i grafici per evidenziare eventuali proporzionalità.

Note pratiche su come fare tabelle e grafici:

la prima riga delle tabelle è quella di intestazione, in cui vengono indicati i nomi delle grandezze con le corrispondenti unità di misura (possibilmente nel S.I., utilizzando la notazione scientifica)

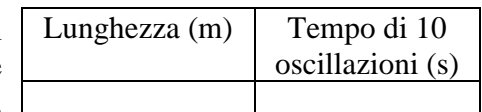

- i valori riportati devono avere un corretto numero di cifre decimali che dipende dalla sensibilità dello strumento.
- Il grafico deve avere sull'asse orizzontale e quello verticale i nomi delle grandezze riportate con le corrispondenti unità di misura.
- Sul grafico ogni punto sperimentale ha le barre d'errore
- Le scale scelte sull'asse delle ascisse e su quello delle ordinate non devono necessariamente essere uguali.
- Fatto il grafico con i punti sperimentali NON si deve tracciare la spezzata che unisce i vari punti
- SOLO quando il grafico indica una proporzionalità diretta tra le grandezze riportate si disegna la retta interpolante,

cioè la retta passante per l'origine che più si avvicina al maggior numero di punti sperimentali Note pratiche su come calcolare gli errori

il risultato di un'operazione di misura è sempre un valor medio più un errore assoluto

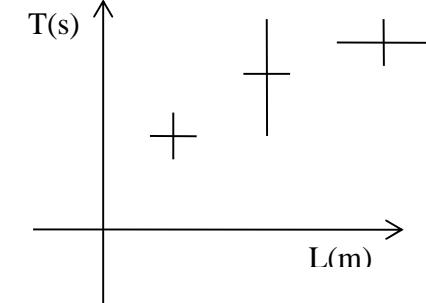

- nel caso di misure dirette l'errore assoluto è uguale alla semidispersione massima o alla sensibilità dello strumento (se ci sono poche misure) alla deviazione standard se ce ne sono tante.
- L'errore assoluto non può MAI essere nullo
- Per le grandezze misurate in modo indiretto l'errore si calcola utilizzando le regole della propagazione degli errori.
- Attenzione alle cifre significative

#### **Conclusioni**

Si indica se lo scopo dell'esperimento è stato raggiunto (senza mentire, potrebbe anche essere che non si sia verificato quanto ci si aspettava) ed eventuali suggerimenti su come migliorare l'assetto sperimentale. Quando lo scopo è la verifica di una legge nota si evidenziano le discrepanze tra il modello teorico e la situazione sperimentale (ad esempio la non idealità di una fune, la presenza di attrito…)

#### *Ancora qualche suggerimento*

- una relazione di fisica non è un racconto, il linguaggio deve essere specifico e sintetico, con le giuste notazioni.

- per le tabelle è buona norma usare un foglio di calcolo (ad esempio excel), quindi occorre imparare ad utilizzare le funzioni statistiche più comuni

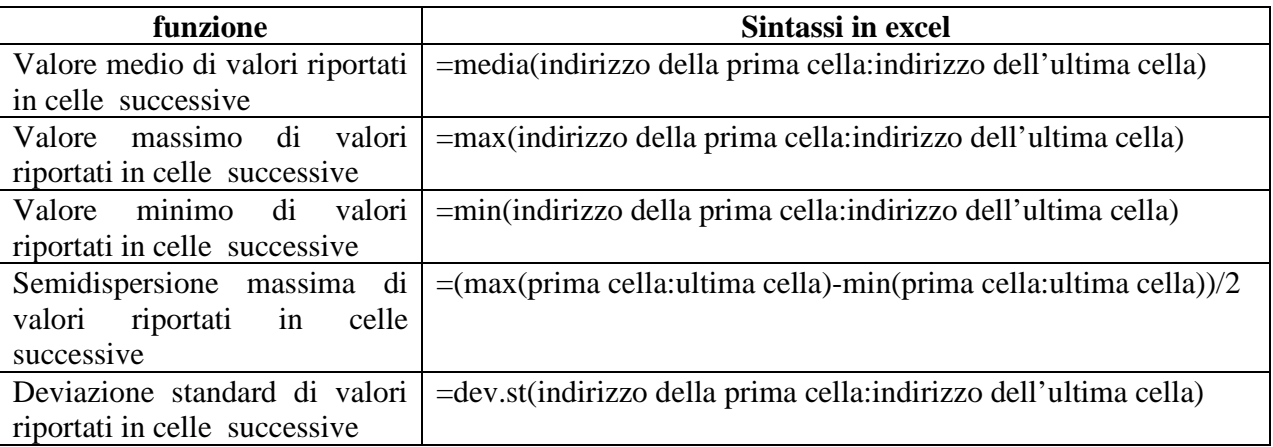

- nelle tabelle è bene imparare a definire il formato delle celle, per esempio impostare il numero di cifre decimali (attraverso le icone per aumentare o diminuire le cifre decimali, oppure si selezionano le celle, si va sul menù Formato, quindi Celle, Numero, ancora Numero e poi si imposta il numero di cifre decimali)
- per i grafici utilizzare per ora carta millimetrata, righello, e …pazienza. NON usare excel perché non permette di definire barre d'errore variabili
- La relazione può essere scritta a mano su un foglio protocollo sul quale si incollano tabelle e grafici, oppure (sarebbe meglio) può essere fatta a computer, nel file di testo si inseriscono le tabelle mentre i grafici si possono allegare. Il formato del testo è assolutamente libero.